# Word 2016 für Fortgeschrittene und Profis.

### **Word 2016 für Fortgeschrittene und Profis.**

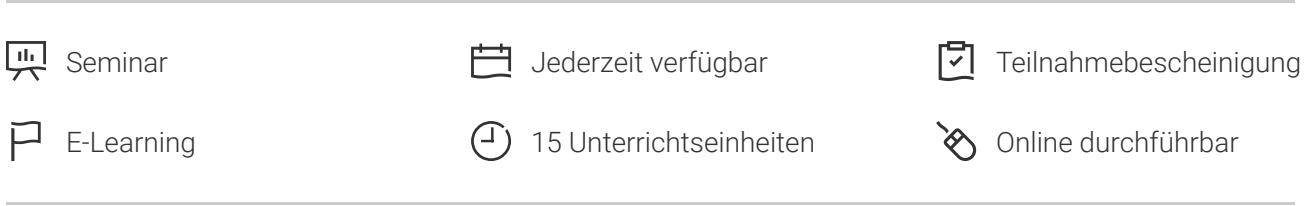

Seminarnummer: 29883 | Herstellernummer: MyComp-WO01

Stand: 06.05.2024. Alle aktuellen Informationen finden Sie unter <https://akademie.tuv.com/s/29883>

Dieser Online-Kurs bietet Ihnen eine außergewöhnliche E-Learning-Methodik in einer virtuellen Office-Anwendung. Lernen Sie in Ihrem eigenen Tempo und in eigener Reihenfolge direkt in der virtuellen Anwendung von Word 2016. Interaktives modernes E-Learning mit guten Lernerfolgen!

### Nutzen

Entdecken Sie das Textverarbeitungsprogramm Word, und lernen Sie alle Funktionen zu beherrschen. In dieser Schulung lernen Sie von den fortgeschrittenen bis zu Profifunktionen alles kennen, was Sie mit der Software erreichen können. Für diesen Online-Kurs wird keine eigene Software benötigt. Sie lernen in einer virtuellen Umgebung direkt in Word 2016.

# Zielgruppe

Berufseinsteiger, Jobwechsler, Unternehmer und Arbeitgeber, Experten und Spezialisten.

## Inhalte des Seminars

#### **Stufe 2: Kenntnisse für Fortgeschrittene**

- AutoTexte erstellen
- AutoText verwenden
- AutoTexte verwalten
- Systemdatum und Uhrzeit ■
- Eine Tabelle erstellen ■
- Versetzen der Einfügemarke und Eingabe in eine Tabelle ■
- Auswählen und Einfügen von Zeilen und Spalten ■
- Zeilen und Spalten löschen ■

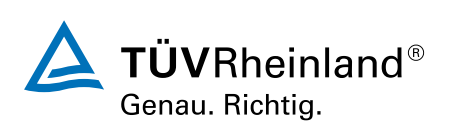

## [akademie.tuv.com](https://akademie.tuv.com/)

- Tabellenformatvorlage Ì.
- Zellen formatieren ٠
- Zeilenhöhe und Spaltenbreite à,
- ■■■■■■■■■■■■■■■■■■■■■■■■■■■■■■■■■■■■à. Zellen und Tabellen ausrichten
- Zellen oder Tabellen verbinden und teilen Ì.
- Text oder Tabellen umwandeln Ű.
- Tabellen, Listen oder Absätze sortieren Ì.
- Ė Berechnungen in Tabellen
- Zeichnungsobjekte erstellen L.
- Größe/Drehung/Ausrichtung a,
- Zeichnungsobjekte verschieben/kopieren a,
- Zeichnungsobjekte formatieren Ì.
- Text in einem Zeichnungs- oder WordArt-Objekt L.
- Textformatierung in einem Objekt/WordArt  $\overline{\phantom{a}}$
- Bilder einfügen  $\overline{\phantom{a}}$
- Bilder verwalten  $\overline{\phantom{a}}$
- $\overline{\phantom{a}}$ Position und Text fluss eines Bildes
- Beschriftung und Abbildungsverzeichnis Ì.
- Hintergrund eines Dokuments Ì.
- Diagramme  $\overline{\phantom{a}}$
- Ein Objekt aus einer anderen Anwendung einfügen Ì.
- Ì. SmartArt-Gr a fi k
- Umschläge oder Adressaufkleber erstellen  $\overline{\phantom{a}}$

### **Wissenswertes: Seriendruck**

- Seriendruck: eine Liste mit einem Dokument verknüpfen ò,
- Felder in einen Seriendruck einfügen  $\mathcal{L}_{\mathcal{A}}$
- Ausführen eines Seriendrucks ٠
- Empfänger bearbeiten  $\mathcal{C}$
- Empfänger hinzufügen und löschen  $\overline{\phantom{a}}$
- Sortieren einer Empfängerliste  $\mathcal{L}$
- Datensätze für den Druck auswählen ٠
- $\overline{\phantom{a}}$ Bedingter Text in einem Seriendruck
- à. Mithilfe des Seriendrucks Etiketten vorbereiten
- Dokument mit variablen Feldern  $\overline{\phantom{a}}$

### Stufe 3: Kenntnisse für ProfisWissenswertes: Formatvorlagen und Vorlagen

- Eine Formatvorlage erstellen, verwenden und ändern  $\mathcal{L}_{\mathcal{A}}$
- Die Formatvorlage "Standard" für einen Absatz Ì.
- Eine Formatvorlage löschen  $\overline{\phantom{a}}$

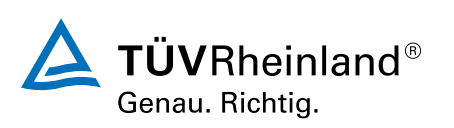

[akademie.tuv.com](https://akademie.tuv.com/)

- $\mathcal{L}$ Formatvorlagensätz e
- ■■■■■■■■■■■■■■■■■■■■■■■■■■■■■■■■■■■■Eine Formatierung anzeigen  $\mathcal{L}$
- Erstellen und Anpassen eines Designs  $\blacksquare$
- $\blacksquare$ Dokumentvorlagen erstellen und verwenden
- Vorlagen bearbeiten und löschen  $\blacksquare$
- Einem Dokument eine andere Vorlage zuweisen  $\blacksquare$
- Formatvorlagen auf andere Dateien übertragen  $\blacksquare$

#### **Lange Dokumente erstellen und bearbeiten**

- **Abschnitt**
- Unterschiedliche Kopf- und Fußzeile  $\mathcal{L}_{\mathcal{A}}$
- Verwaltung automatischer Seitenumbrüche  $\mathcal{L}_{\mathcal{A}}$
- Fußnoten und Endnoten Ì.
- Verwalten von Fuß- oder Endnoten ٠
- Überschriftenebenen  $\overline{\phantom{a}}$
- Gliederungsansicht  $\mathcal{L}$
- à. Inhaltsverzeichnis
- **Textmarken** Ì.
- Ì. Quer verweis
- Hyperlink Ì.
- Textdarstellung in Spalten Ì.
- Hauptdokument Ė
- Index  $\overline{\phantom{a}}$
- Ì. Zitate und Literatur verzeichnisse
- Blogbeitrag  $\overline{\phantom{a}}$

#### **Wissenswertes: Import, Export und Interoperabilität mit Wor d**

- $\overline{\phantom{a}}$ Word-Daten übermitteln: PDF, XPS, Text, Webseiten, E-Mails
- Ì. Kommentar e
- Speichern der Änderungen zur Nachverfolgung Ì.
- Verwalten der Änderungsnachverfolgung ×
- Zusammenführen und Vergleichen von Dokumenten a,
- Ein geteiltes Dokument schützen a,
- Ein Dokument mit Kennwort schützen  $\overline{\phantom{a}}$
- Ein Dokument abschließen  $\mathcal{L}_{\mathcal{A}}$
- Digitale Signatur ٠
- Initiale  $\mathcal{L}$
- Verwaltung der Programmeinstellungen  $\overline{\phantom{a}}$
- Statistiken und Dokumenteigenschaften Ì.
- Makro-Befehle

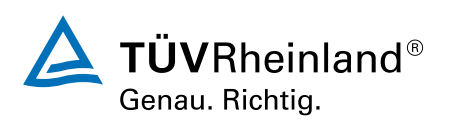

### [akademie.tuv.com](https://akademie.tuv.com/)

- Konvertieren von Word-Dokumenten ■
- Ein Formular erstellen ■
- Schutz und Verwendung eines Formulars ■
- Versionen und Wiederherstellen einer Datei

**Wissenswertes: Anpassen des MenübandsWissenswertes: SharePointWissenswertes: Microsoft-KontoWissenswertes: Die richtige Textverarbeitung**

# Wichtige Hinweise

Die reinen Inhalte dieses E-Learnings betragen 660 Minuten. Je nach Lerngeschwindigkeit ergibt sich daraus die reale Dauer des Trainings.

# Terminübersicht und Buchung

Buchen Sie Ihren Wunschtermin jetzt direkt online unter <https://akademie.tuv.com/s/29883>und profitieren Sie von diesen Vorteilen:

- Schneller Buchungsvorgang ■
- Persönliches Kundenkonto ■
- Gleichzeitige Buchung für mehrere Teilnehmer:innen ■

Alternativ können Sie das Bestellformular verwenden, um via Fax oder E-Mail zu bestellen.

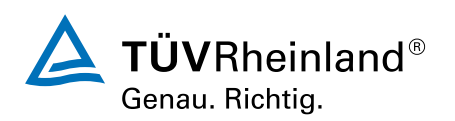